## SAP ABAP table BW03 1000 {SAPoffice: WWW-Integrated Inbox}

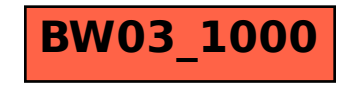